# **Snap**

A story of telemetry, data, python And references to Jason Dixon at GrafanaCon 2016

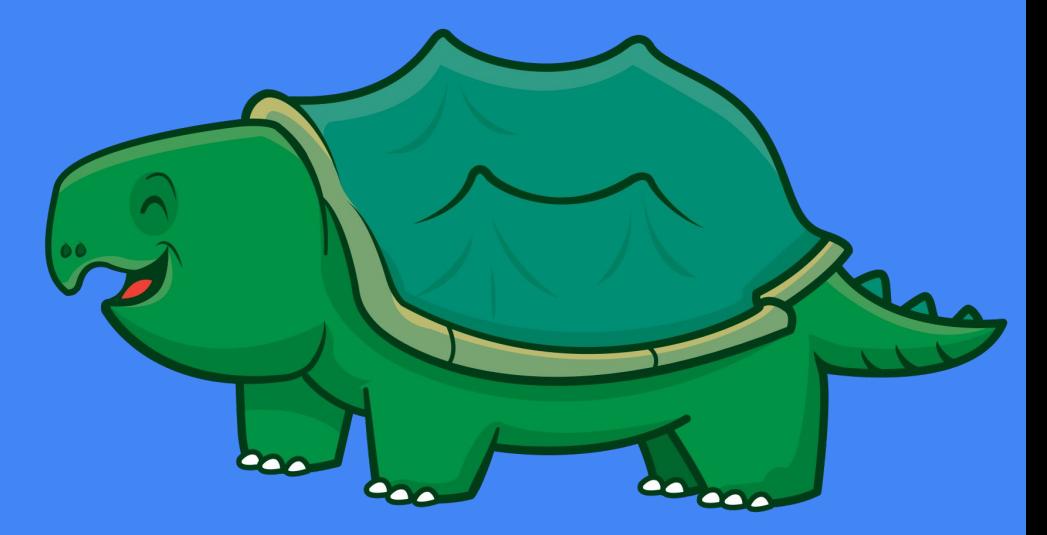

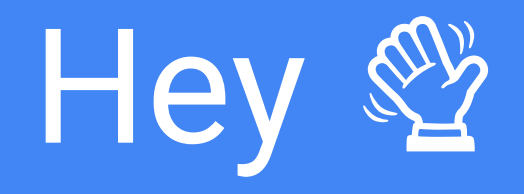

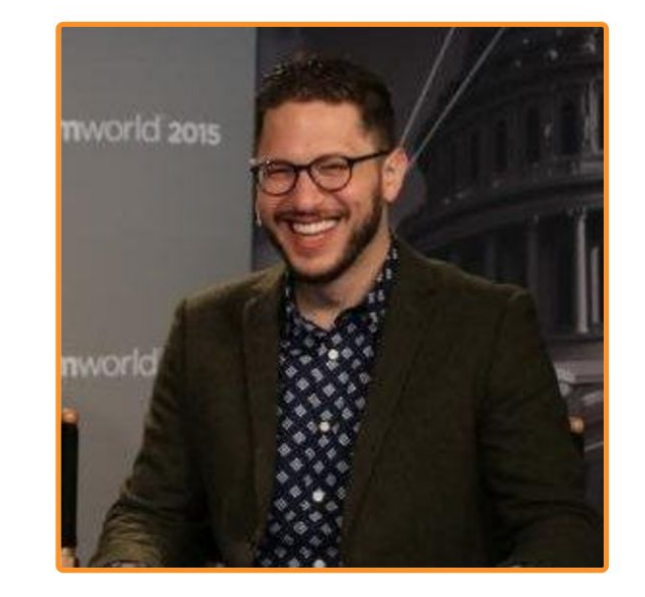

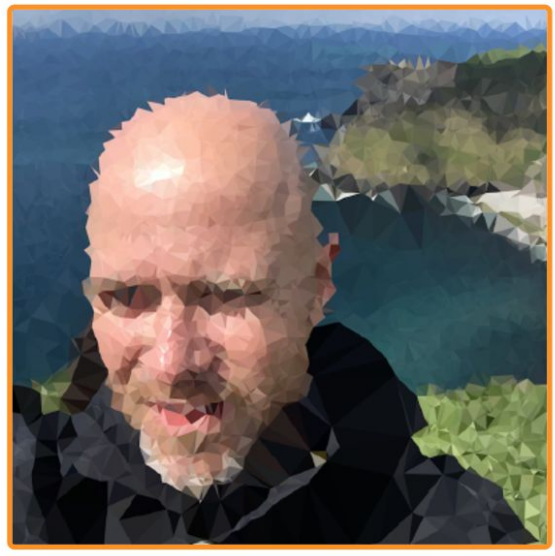

#### **MATTHEW BRENDER**

### **JOEL COOKLIN**

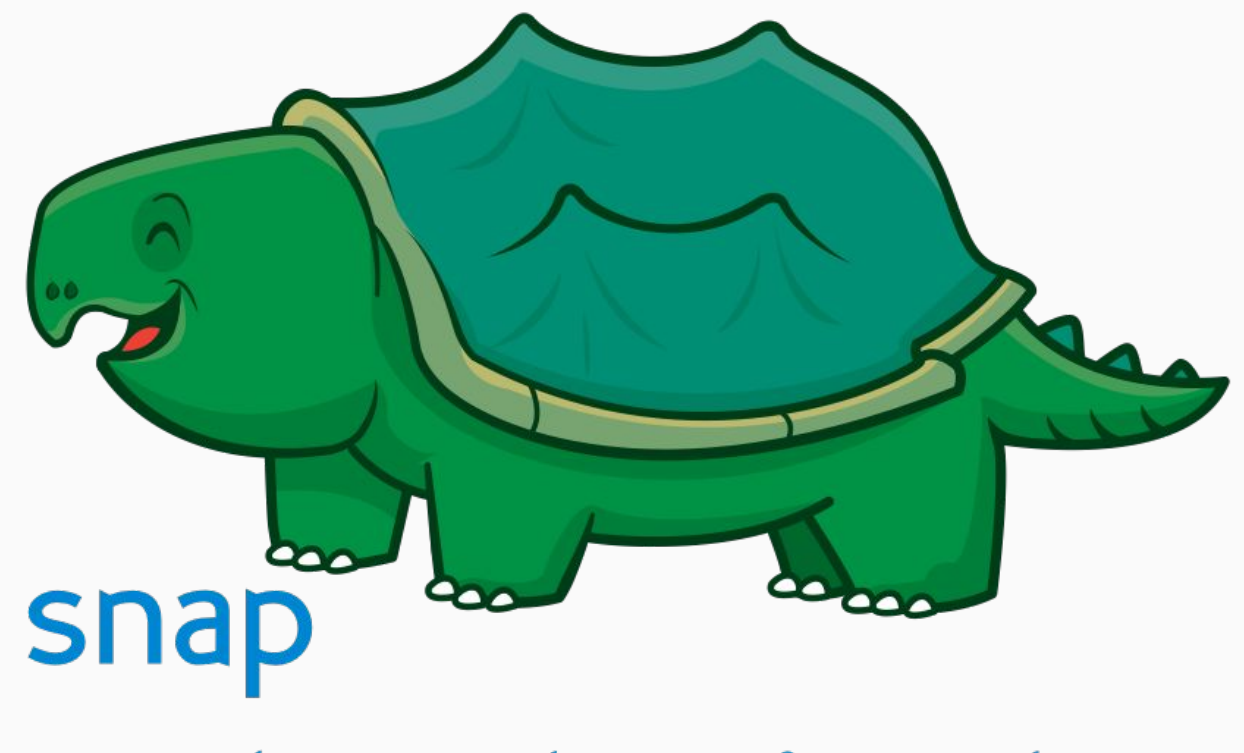

the open telemetry framework

snap-telemetry.io

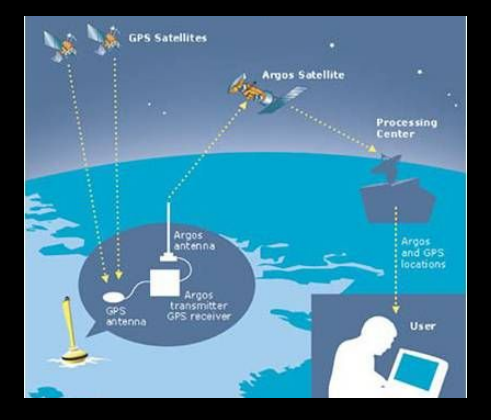

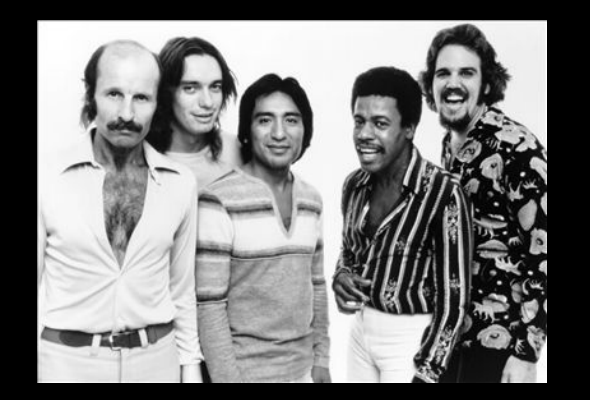

what my friends think telemetry is what my parents think telemetry is what society thinks telemetry is

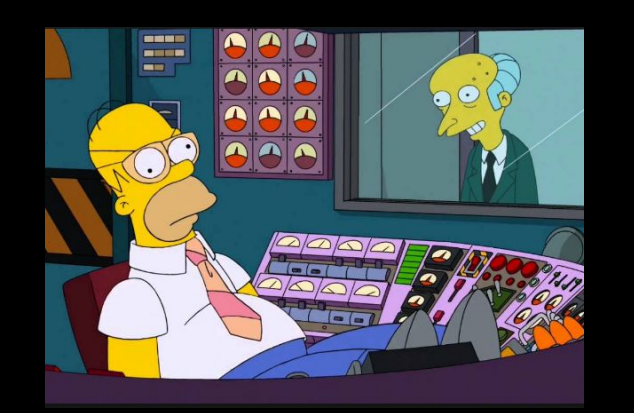

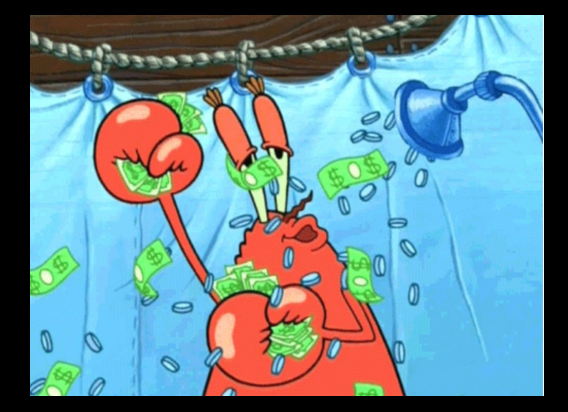

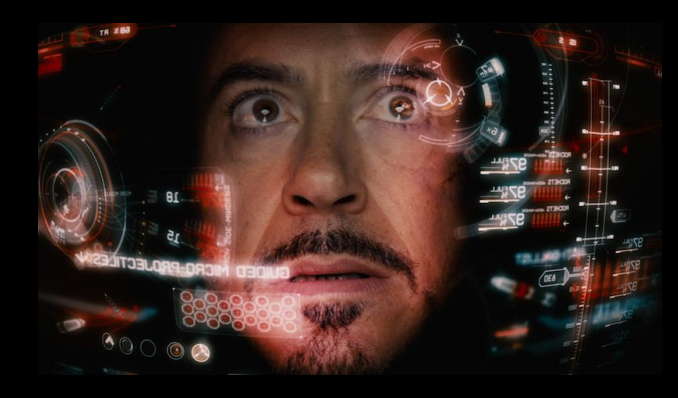

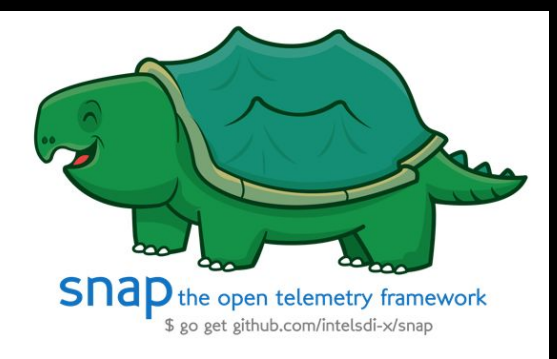

what my boss thinks telemetry is **what I think telemetry is** what what telemetry actually is

"Telemetry refers to the collection of measurements, typically of remote instruments, for the purposes of monitoring."

# **~ Jason Dixon** in The Graphite Book

(Do I get bonus points for quoting Jason at GrafanaCon?)

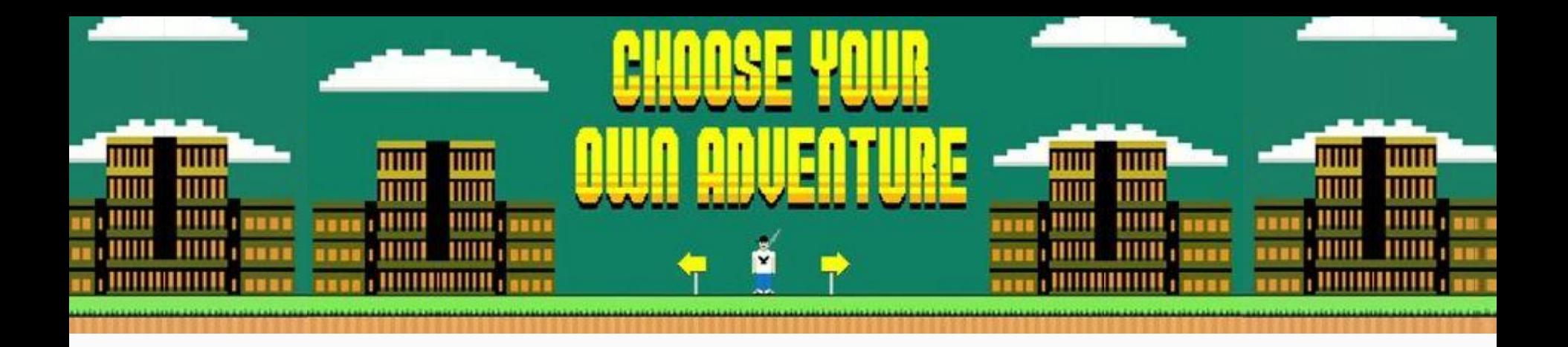

# Telemetry Framework ™

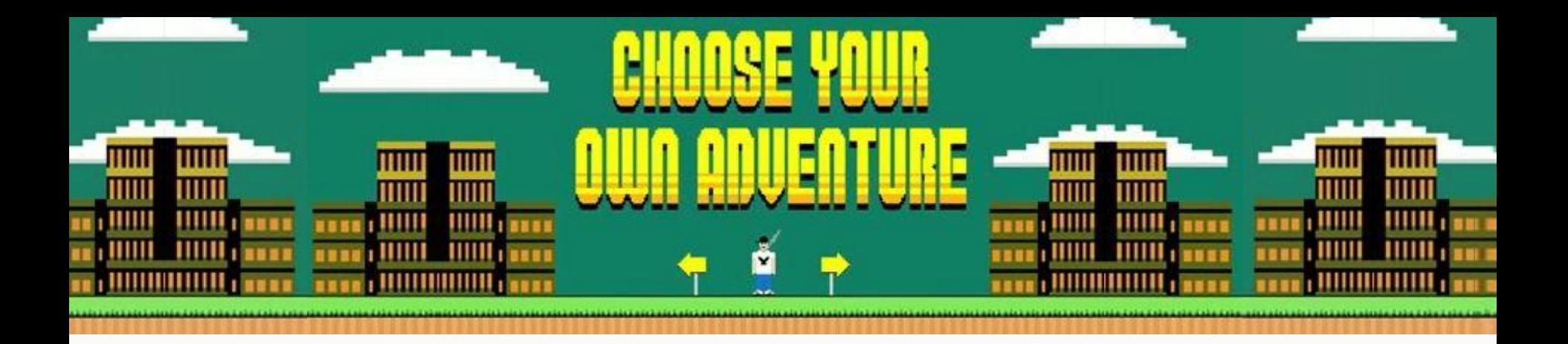

- Snap
- collectd
- telegraf
- diamond
- beats
- tcollector
- scollector
- Nagios

## *Client libraries for:*

- **Prometheus**
- **Sensu**
- **Statsd**
- & more

Requirements

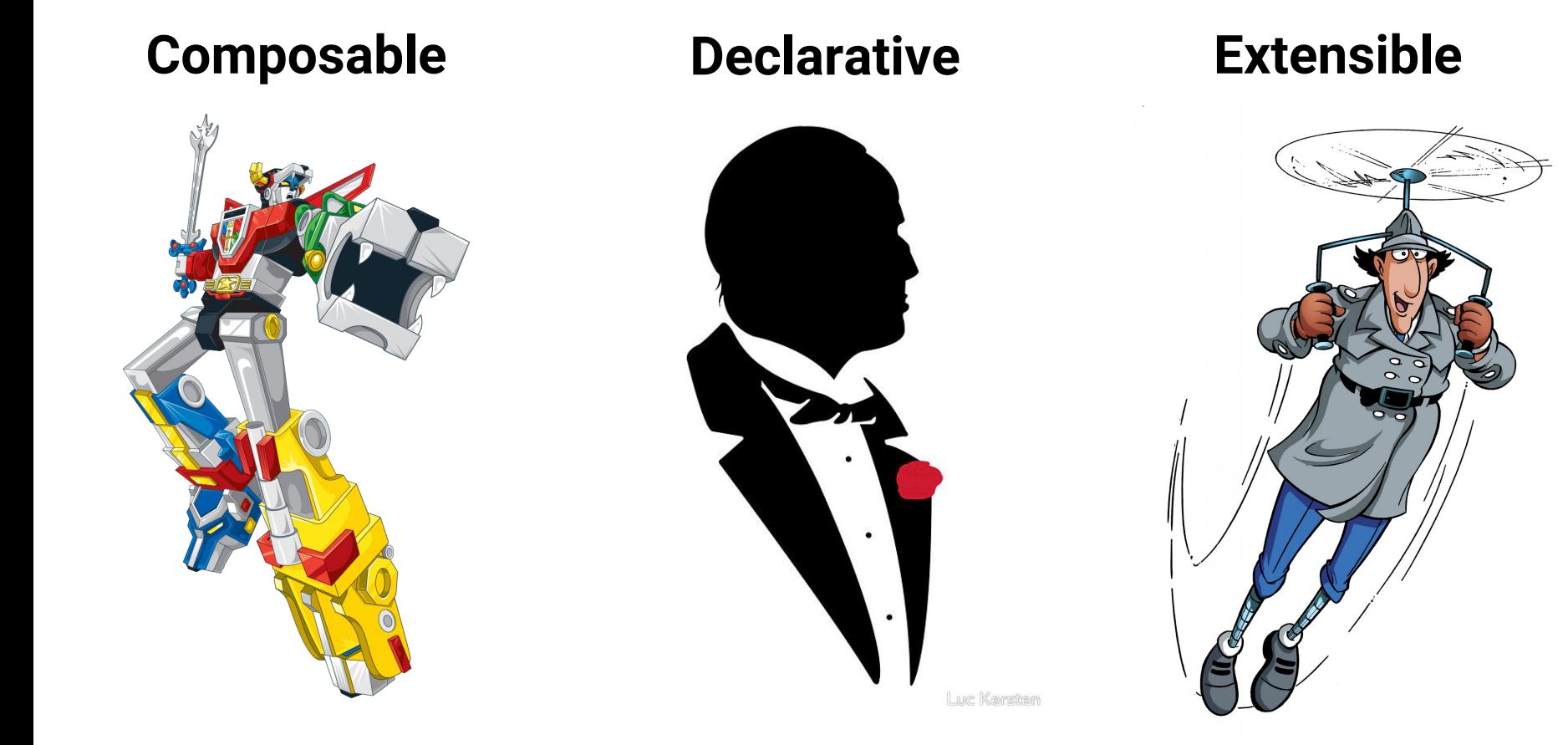

## Composable

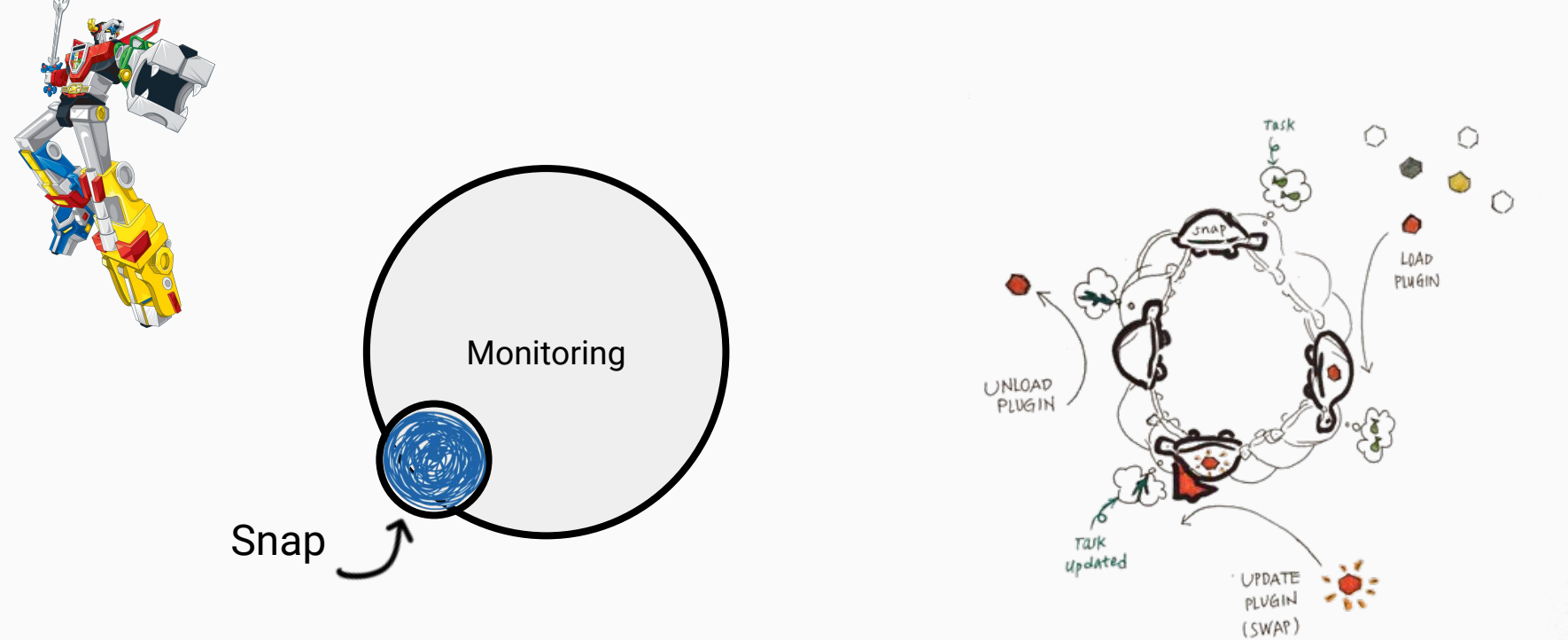

### Composable

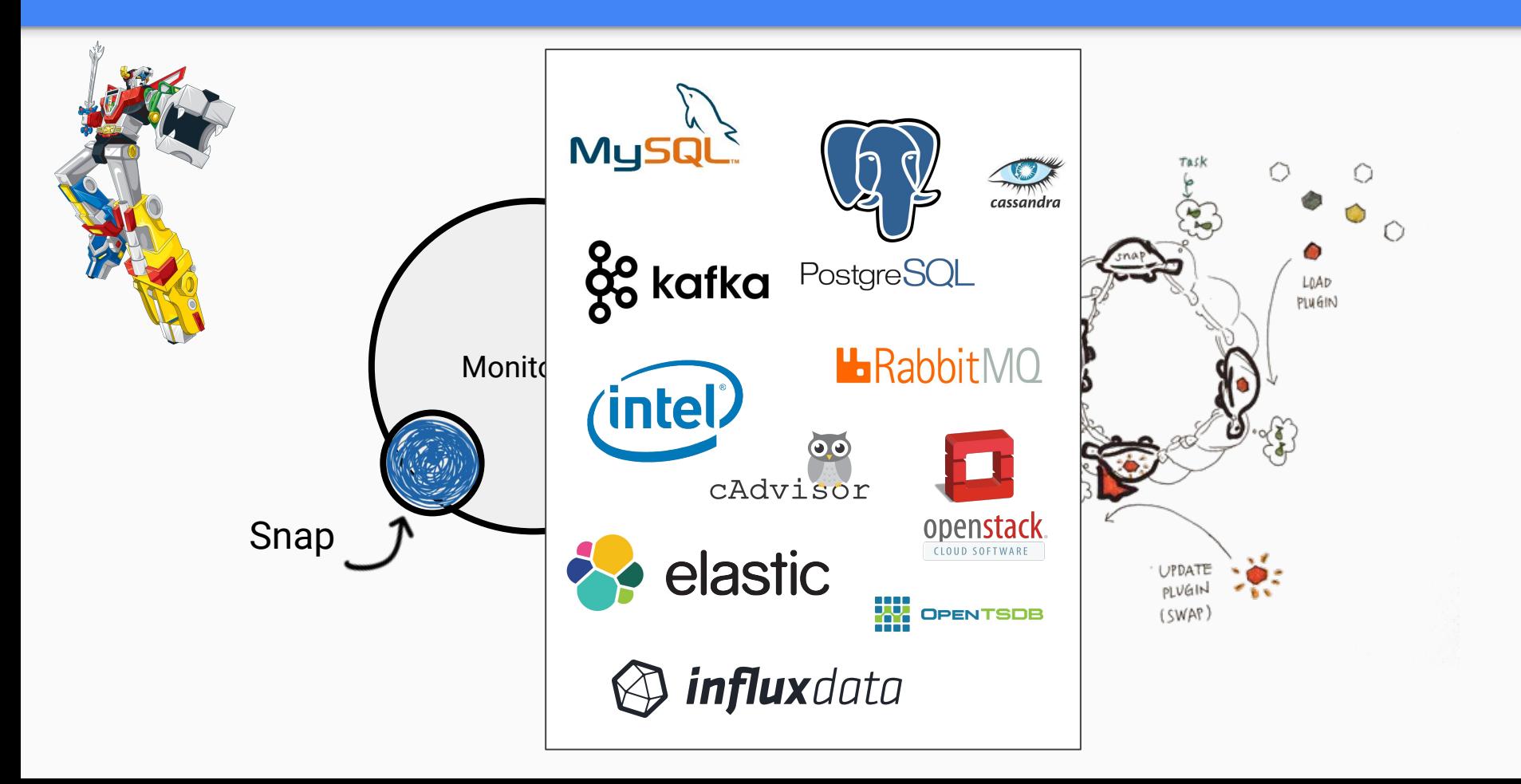

#### **Declarative**

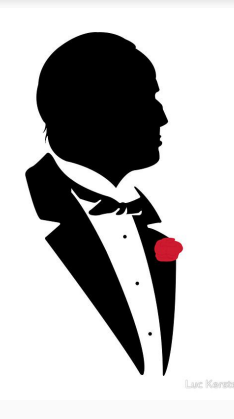

#### *"I'll make you a workflow you can't refuse"*

**Explicit** definition of

- **Interval**
- Collected metrics
- Published endpoints

#### **Allows** for

- Collect from multiple sensors
- Publish to multiple endpoints
- Multiple workflows at different intervals
- Metrics available upon plugin update

Let's look at a **Task Manifest**

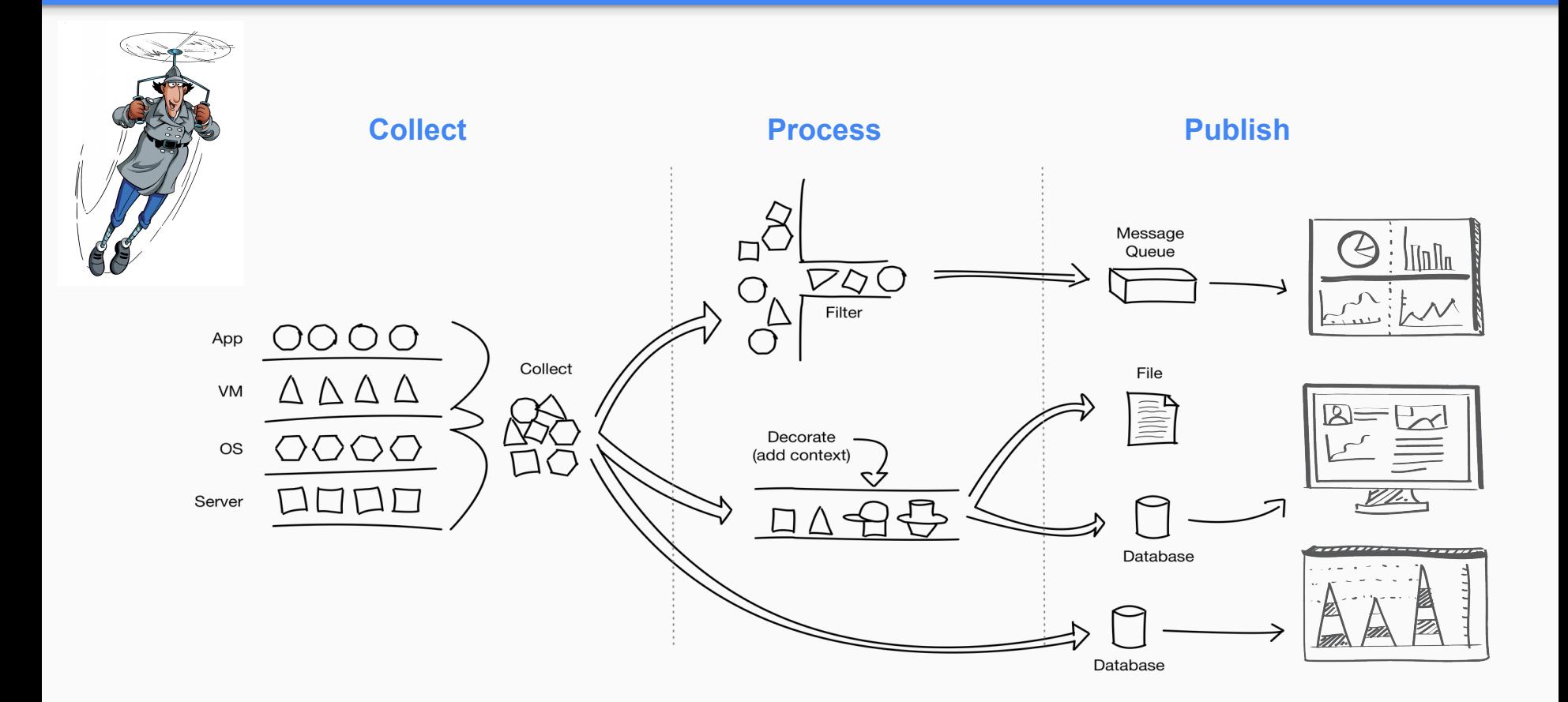

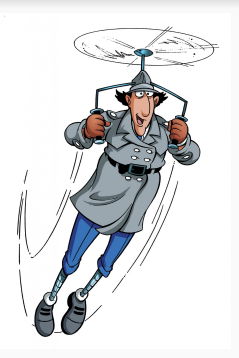

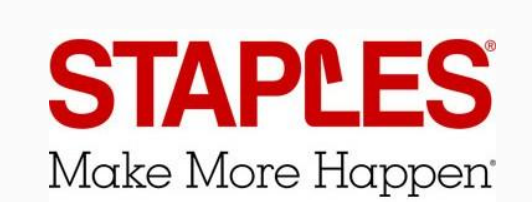

#### Collectors written:

- Nginx
- Couchbase
- MongoDB
- Netstat
- **Procstat**

Publishers written:

- Blueflood
- Couchbase

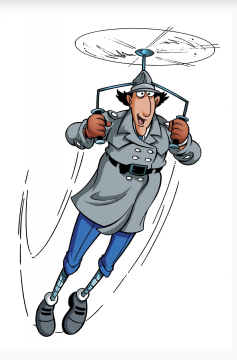

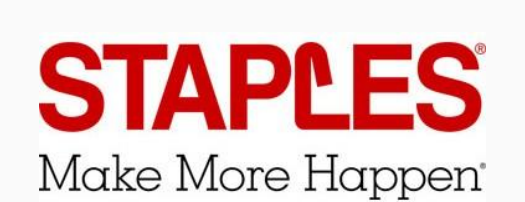

#### Collectors written:

- Nginx
- Couchbase
- MongoDB
- Netstat
- **Procstat**

Publishers written:

- Blueflood
- Couchbase

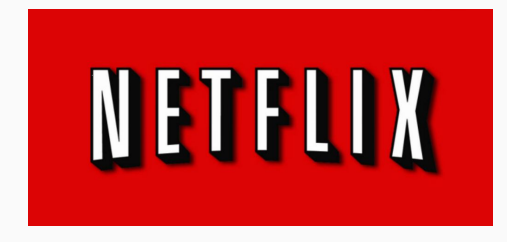

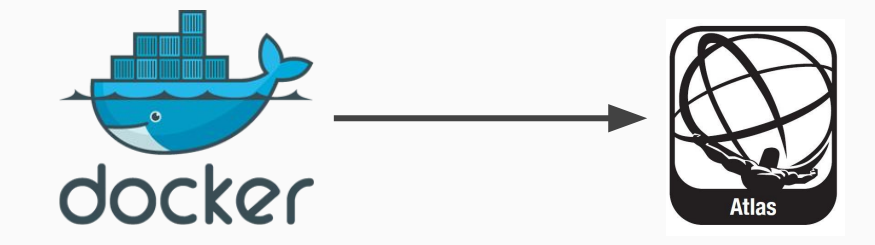

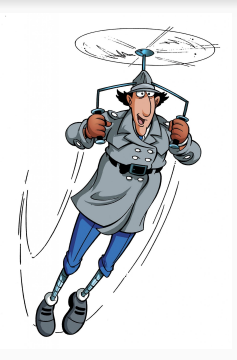

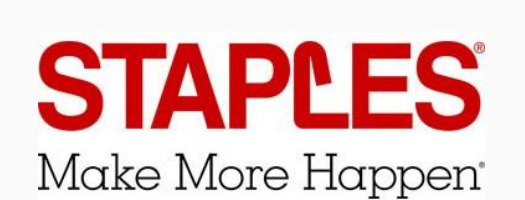

#### Collectors written:

- Nginx
- Couchbase
- MongoDB
- Netstat
- **Procstat**

Publishers written:

- **Blueflood**
- Couchbase

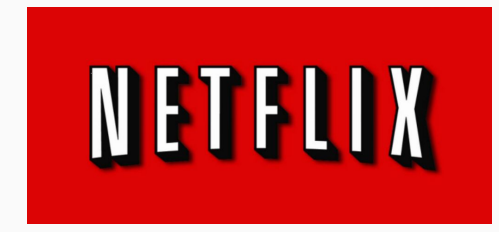

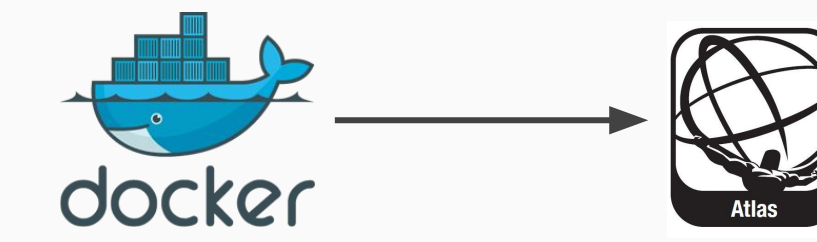

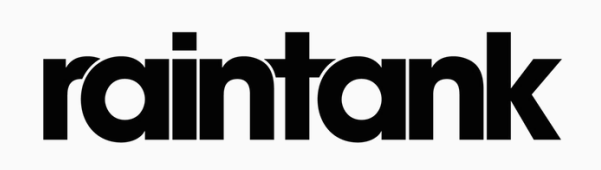

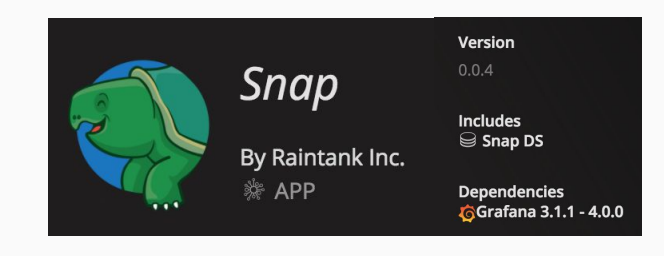

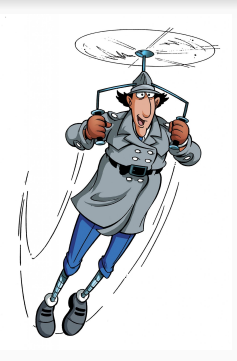

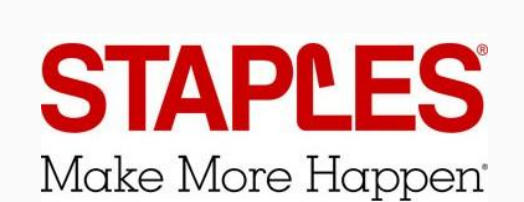

#### Collectors written:

- Nginx
- Couchbase
- MongoDB
- Netstat
- **Procstat**

Publishers written:

- **Blueflood**
- Couchbase

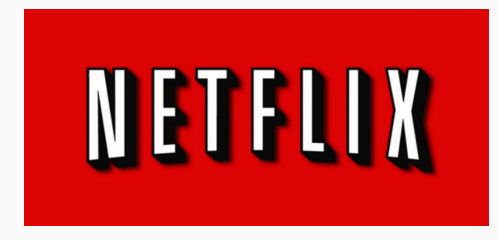

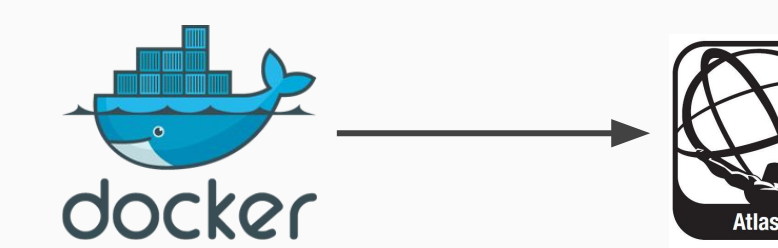

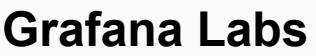

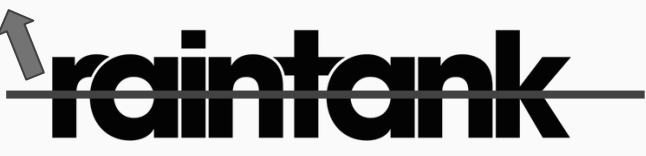

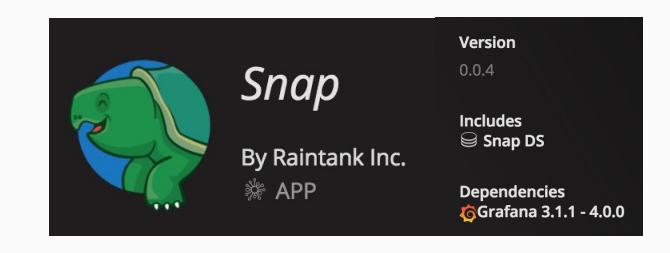

# The Anatomy of a Snap Plugin

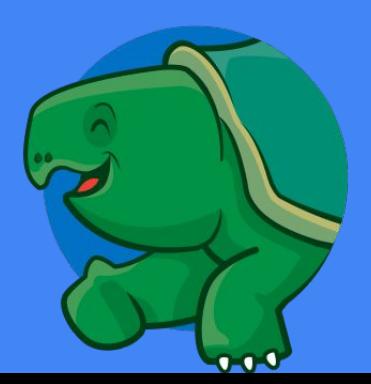

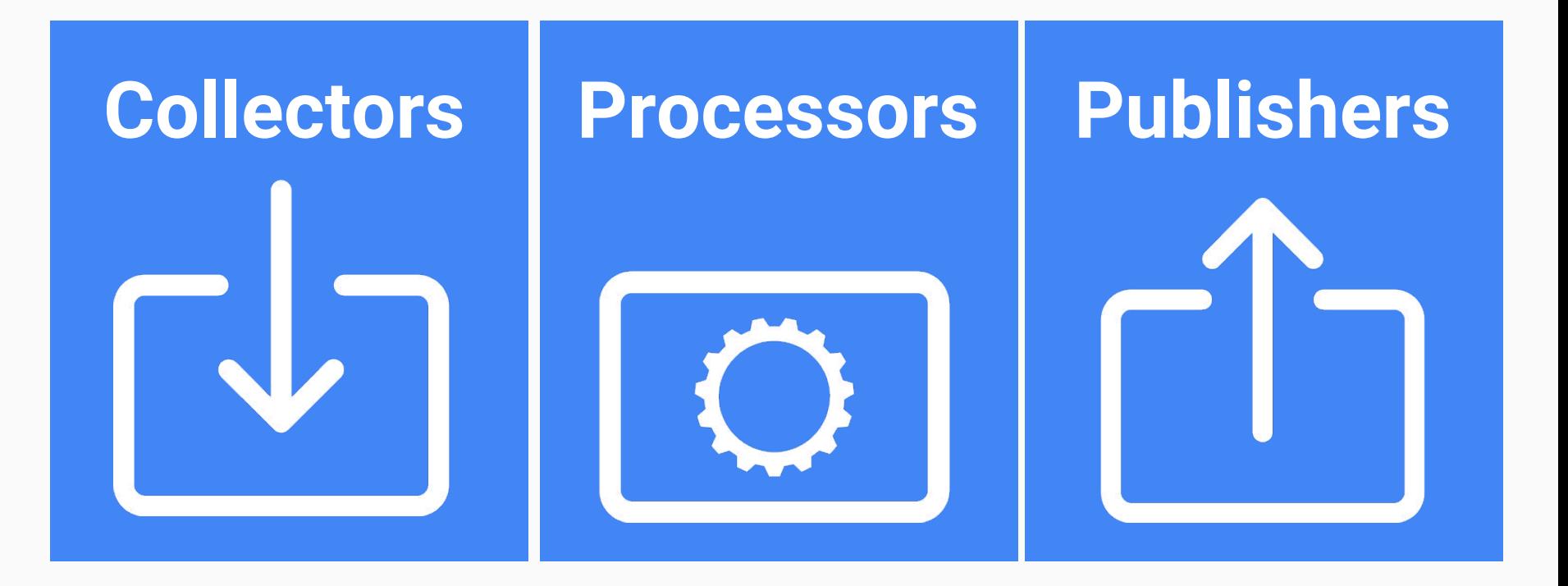

## Plugin Authoring - Lifecycle

# Loading a plugin

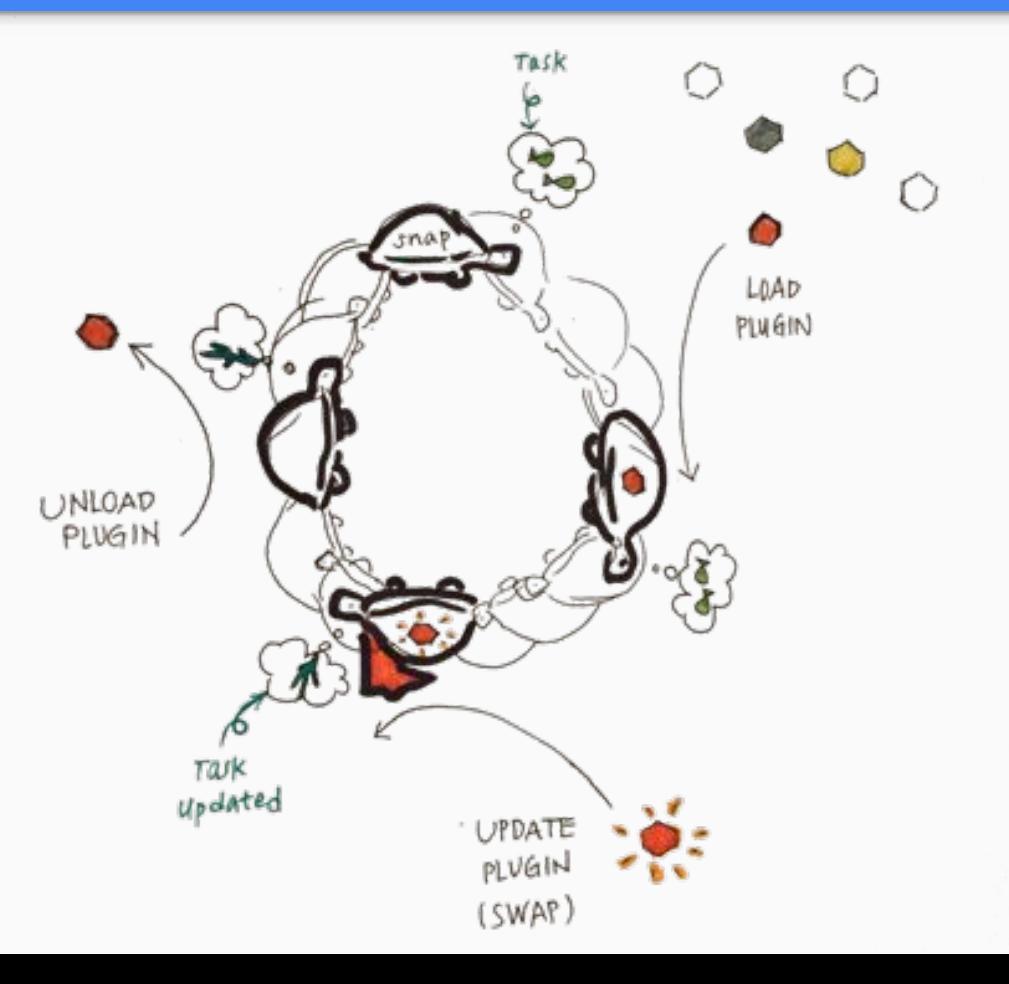

1. Snap starts the plugin

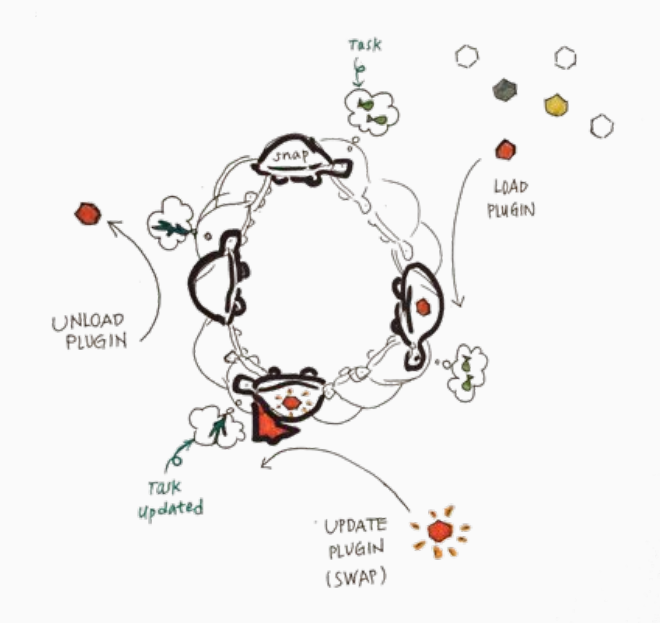

- 1. Snap starts the plugin
- 2. Snap negotiates with the plugin over stdout (handshake)

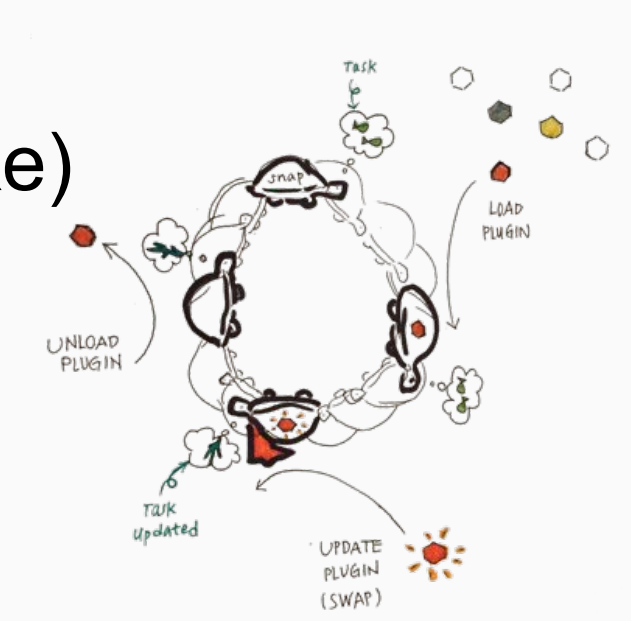

- 1. Snap starts the plugin
- 2. Snap negotiates with the plugin over stdout (handshake)

## 3. Snap calls the plugin

# a. To get its ConfigPolicy

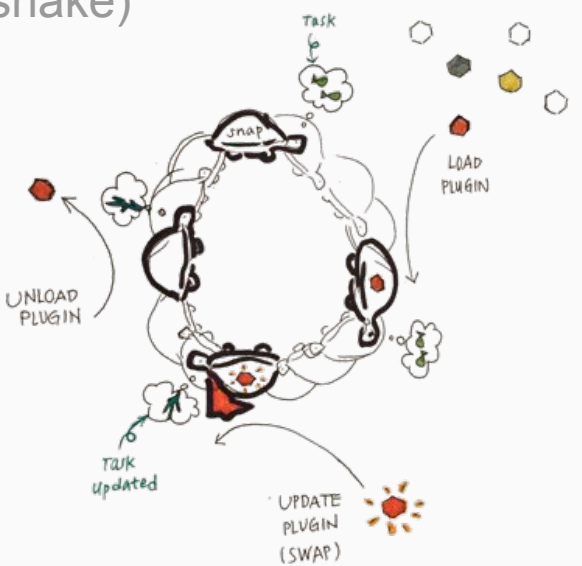

- 1. Snap starts the plugin
- 2. Snap negotiates with the plugin over stdout (handshake)
- 3. Snap calls the plugin
	- a. To get its config policy
	- b. To get what metrics it collects

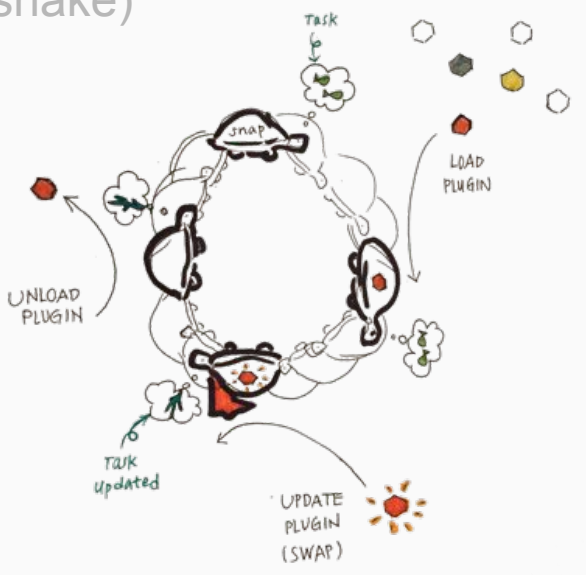

- 1. Snap starts the plugin
- 2. Snap negotiates with the plugin over stdout (handshake)
- 3. Snap calls the plugin
	- a. To get its config policy
	- b. To get what metrics it exposes

# 4. Snap stops the plugin

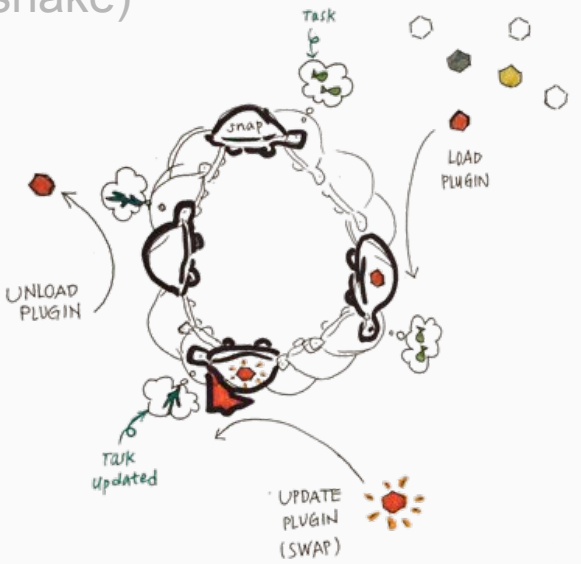

## Plugin Authoring - Lifecycle

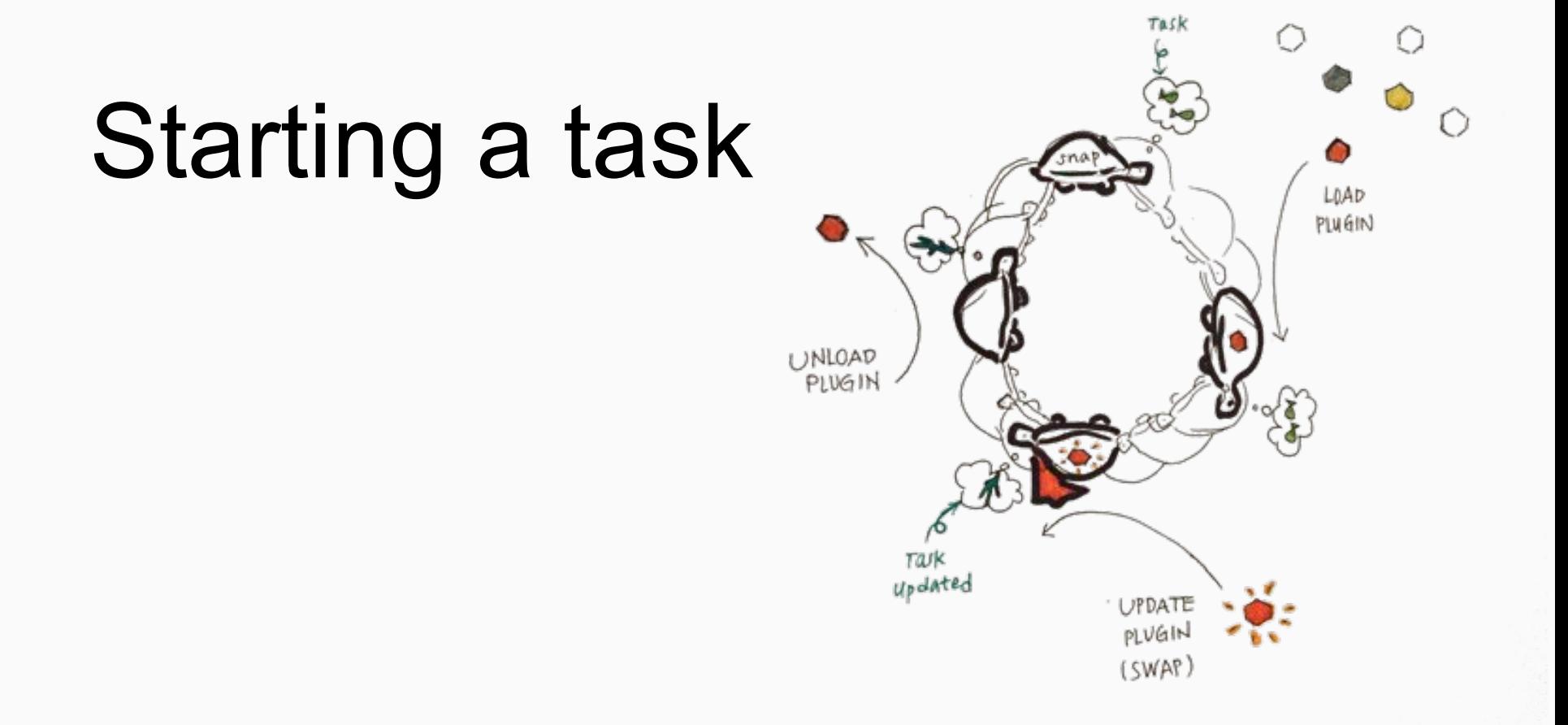

Starting a task

1. Snap ensures plugins required by the task are running

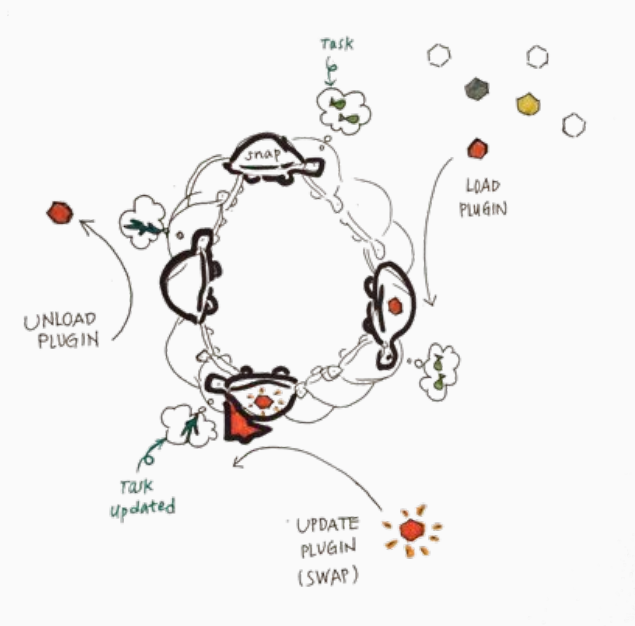

Starting a task

1. Snap ensures plugins required by the task are running

## a. Plugins that are used have their rask<br>fe subscriptions increased

UNLOAD PLUGIN

updated

UPDAT

i swap

LOAD PLUGIN Starting a task

- 1. Snap ensures needed plugins required by the task are running
	- a. Plugins that are used have their subscriptions increased

## Plugin subscriptions drive the logic related to plugin routing and concurrency

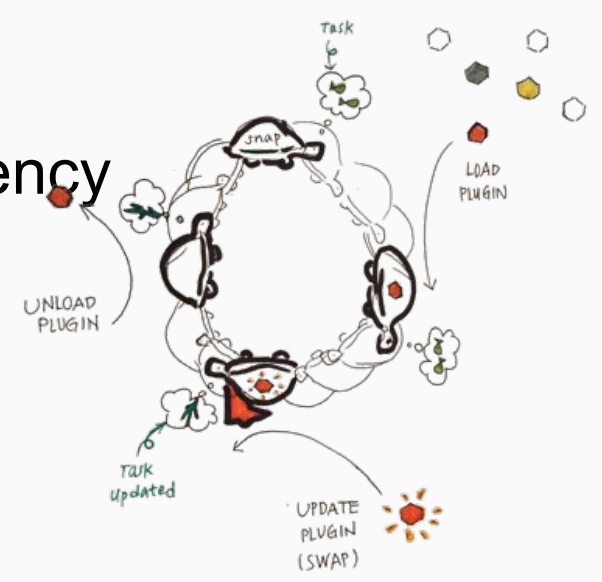

## Plugin Authoring - Lifecycle

# Stopping a task

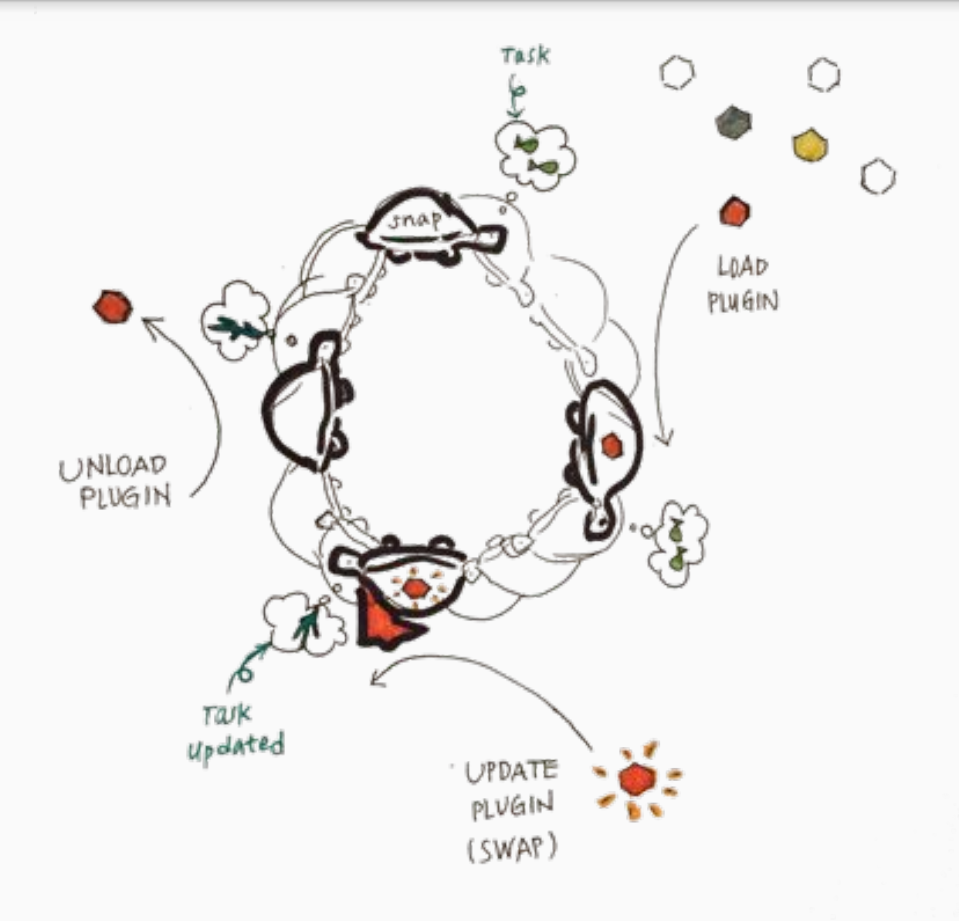

Stopping a task

## Causes plugins to stop

When the plugin's subscription count falls below zero

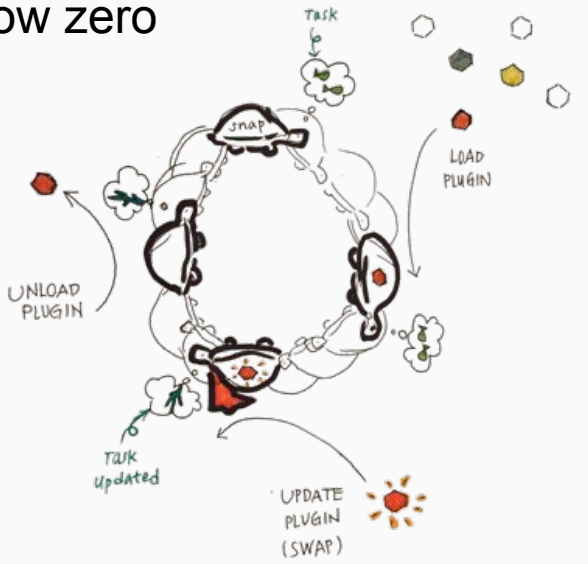

Plugin Authoring - Meta

# Plugin Meta

Is communicated over STDOUT between the plugin and Snap when a plugin starts

{"Meta":{**"Type":2,"Name":"graphite","Version":5,"RPCType":2," RPCVersion":1,"ConcurrencyCount":5,"Exclusive":false**,**"Cach eTTL":0,"RoutingStrategy":0**},"ListenAddress":"127.0.0.1:37166"," PprofAddress":"0"}

Is communicated over STDOUT between the plugin and Snap when a plugin starts

## • Name - Plugin name as it will appear in the plugin catalog

- Name name as it will appear in the plugin catalog
- Type collector, process, publisher

- 
- Name name as it will appear in the plugin catalog
- 
- Type collector, process, publisher
- Version version of the plugin

- Name name as it will appear in the plugin catalog
- Type collector, process, publisher
- 
- Version version of the plugin
- RPCType RPC mechanism to be used

- Name name as it will appear in the plugin catalog
- Type collector, process, publisher
- - Version version of the plugin
- RPCType RPC mechanism to be used
	- The default is 'gRPC'
	- We will maintain legacy support for GORPC based plugins

- 
- Name name as it will appear in the plugin catalog
- 
- Type collector, process, publisher
- Version version of the plugin
- RPCType RPC mechanism to be used
- RPCVersion Defines the version of the service the plugin implements

Is communicated over STDOUT between the plugin and Snap when a plugin starts

- -
- 

}

- Name name as it will appear in the plugin catalog
- Type collector, process, publisher
	- Version  **version of the plugin**
- RPCType RPC mechanism to be used
- RPCVersion Defines the version of the service the plugin implements

#### service Collector {

 rpc CollectMetrics(MetricsArg) returns (MetricsReply) {} rpc GetMetricTypes(GetMetricTypesArg) returns (MetricsReply) {} rpc Ping(Empty) returns (ErrReply) {} rpc Kill(KillArg) returns (ErrReply) {} rpc GetConfigPolicy(Empty) returns (GetConfigPolicyReply) {}

Is communicated over STDOUT between the plugin and Snap when a plugin starts

- 
- Name name as it will appear in the plugin catalog • Type - collector, process, publisher
- - Version  **version of the plugin**
- RPCType RPC mechanism to be used
- RPCVersion Defines the version of the service the plugin implements

#### service Processor { rpc Process(PubProcArg) returns (MetricsReply) {} rpc Ping(Empty) returns (ErrReply) {} rpc Kill(KillArg) returns (ErrReply) {} rpc GetConfigPolicy(Empty) returns (GetConfigPolicyReply) {} }

}

Is communicated over STDOUT between the plugin and Snap when a plugin starts

- 
- Name name as it will appear in the plugin catalog
- 
- Type collector, process, publisher
	- Version  **version of the plugin**
- RPCType RPC mechanism to be used
- RPCVersion Defines the version of the service the plugin implements

#### service Publisher {

 rpc Publish(PubProcArg) returns (ErrReply) {} rpc Ping(Empty) returns (ErrReply) {} rpc Kill(KillArg) returns (ErrReply) {} rpc GetConfigPolicy(Empty) returns (GetConfigPolicyReply) {}

- 
- 
- 
- 
- 
- Name  $\bullet$  name as it will appear in the plugin catalog
- Type collector, process, publisher
- Version version of the plugin
- RPCType RPC mechanism to be used
- RPCVersion Defines the version of the service the plugin implements
- RoutingStrategy Least Recently Used Sticky (task) Config based

- 
- 
- 
- 
- 
- 
- 
- Name  $\bullet$  name as it will appear in the plugin catalog
- Type  $\bullet$  Type  $\bullet$  collector, process, publisher
- Version version of the plugin
- RPCType FRPC mechanism to be used
- RPCVersion Defines the version of the service the plugin implements
- RoutingStrategy Least recently used, Sticky (task) or Config based
- ConcurrencyCount Defines the maximum number of subscriptions the plugin can have before starting another instance of the plugin

- 
- 
- 
- 
- 
- 
- 
- 
- Name  $\bullet$  name as it will appear in the plugin catalog
- Type  $\bullet$  Type  $\bullet$  collector, process, publisher
- Version version of the plugin
- RPCType FRPC mechanism to be used
- RPCVersion Defines the version of the service the plugin implements
- RoutingStrategy Least recently used, Sticky (task) or Config based
- ConcurrencyCount Defines the maximum number of subscriptions the plugin can have before starting another instance of the plugin
	- Exclusive **Exclusive** Results in a single instance of the plugin running for any number of subscriptions (ConcurrencyCount is ignored)

- 
- 
- 
- 
- 
- 
- 
- 
- 
- Name  $\bullet$  name as it will appear in the plugin catalog
- Type  $\bullet$  Type  $\bullet$  collector, process, publisher
- Version version of the plugin
- RPCType FRPC mechanism to be used
- RPCVersion Defines the version of the service the plugin implements
- RoutingStrategy Least recently used, Sticky (task) or Config based
- ConcurrencyCount Defines the maximum number of subscriptions the plugin can have before starting another instance of the plugin
- Exclusive  **Results in a single instance of the plugin running for any**  number of subscriptions
	- CacheTTL Overrides the default CacheTTL of 500ms

- 
- 
- 
- 
- 
- 
- 
- 
- 
- Name  $\bullet$  name as it will appear in the plugin catalog
- Type  $\bullet$  Type  $\bullet$  collector, process, publisher
- Version version of the plugin
- RPCType FRPC mechanism to be used
- RPCVersion Defines the version of the service the plugin implements
- RoutingStrategy Least recently used, Sticky (task) or Config based
- ConcurrencyCount Defines the maximum number of subscriptions the plugin can have before starting another instance of the plugin
- Exclusive  **Results in a single instance of the plugin running for any**  number of subscriptions
	- CacheTTL Overrides the default CacheTTL of 500ms If the framework attempts to call a plugin for a metric before it's TTL has expired it will be retrieved from the cache instead

# Want to write a plugin?

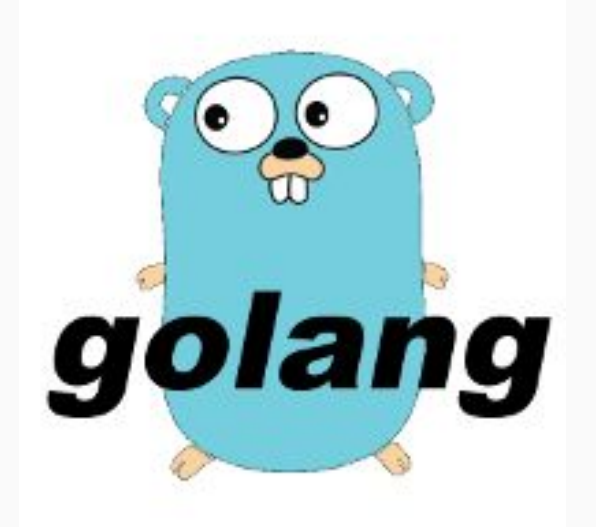

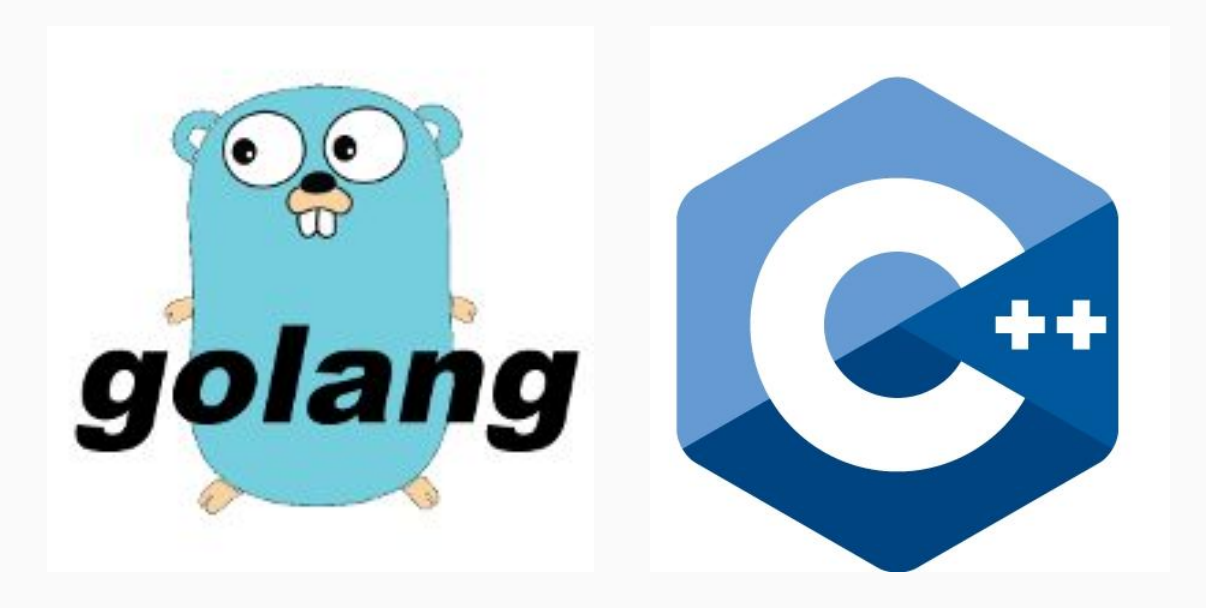

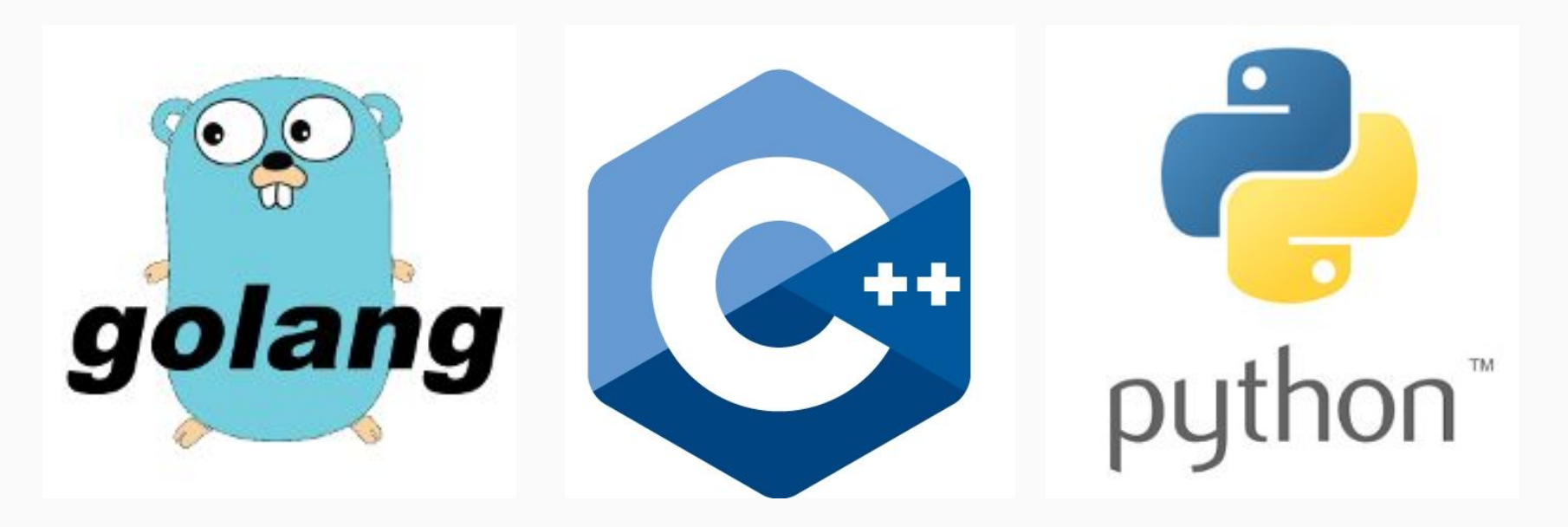

Leveraging existing investments

- Using the plugin-libs wrap existing tools
	- Example: [snap-plugin-collector-diamond](https://github.com/jcooklin/snap-plugin-collector-diamond)

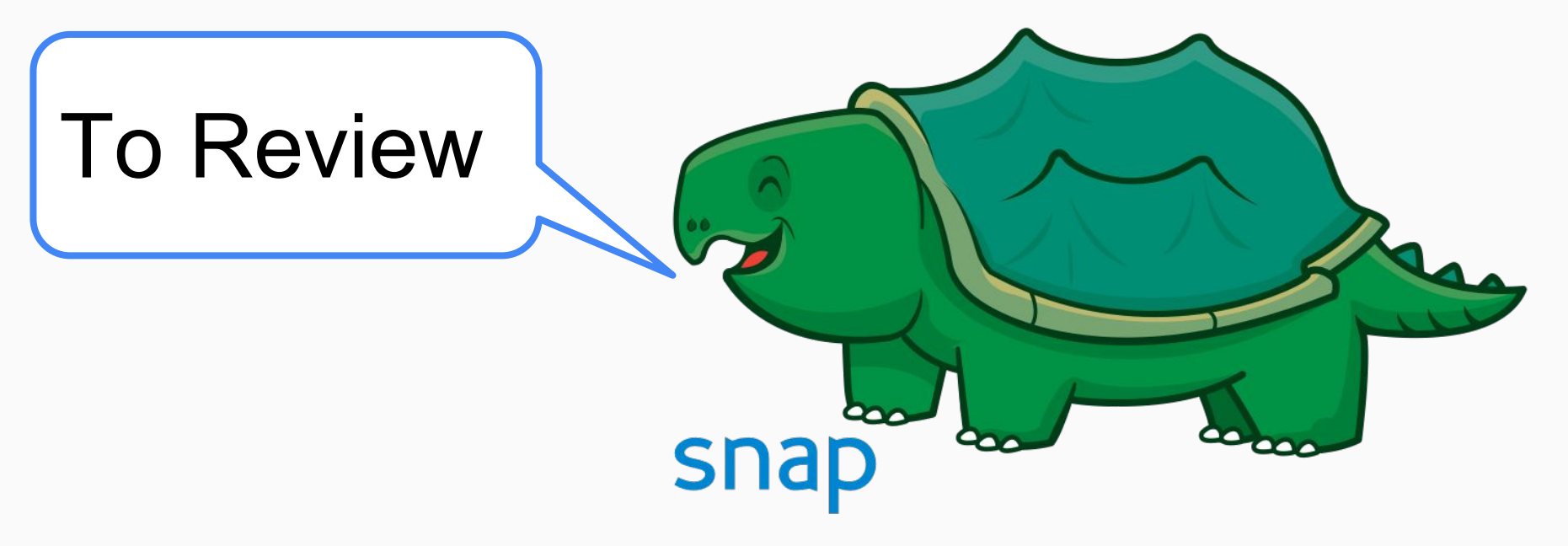

the open telemetry framework

snap-telemetry.io

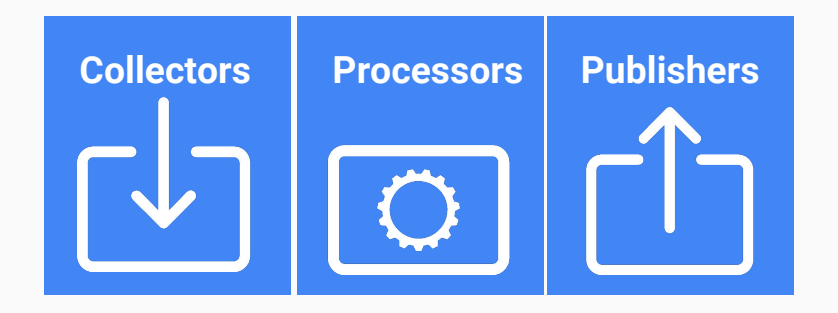

**Snap** is an Open Source telemetry framework that allows you to collect, process and publish measurements.

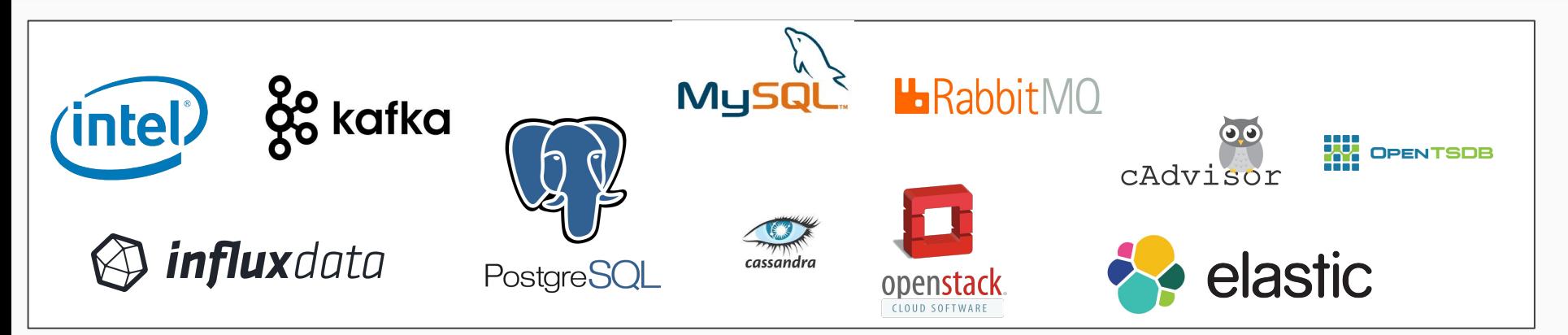

**Snap 1.0** is a general availability of a rock solid daemon with a collection of 67 plugins from multiple companies.

# [snap-telemetry.io](http://snap-telemetry.io/)

# **Snap 1.0** is the beginning. And we want you involved.

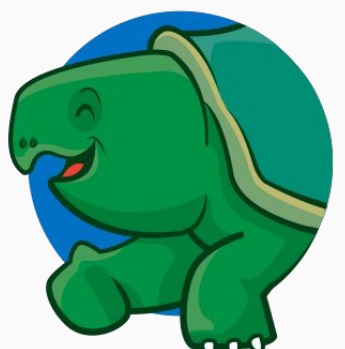

# Thank you!

# Backup Notes

Everything is Challenging At **Scale** 

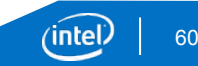

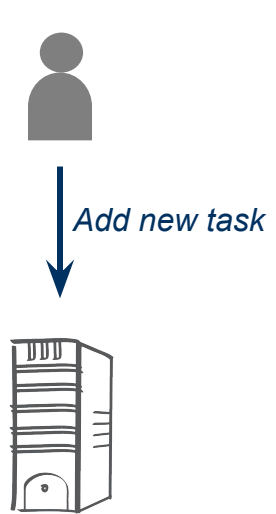

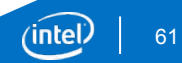

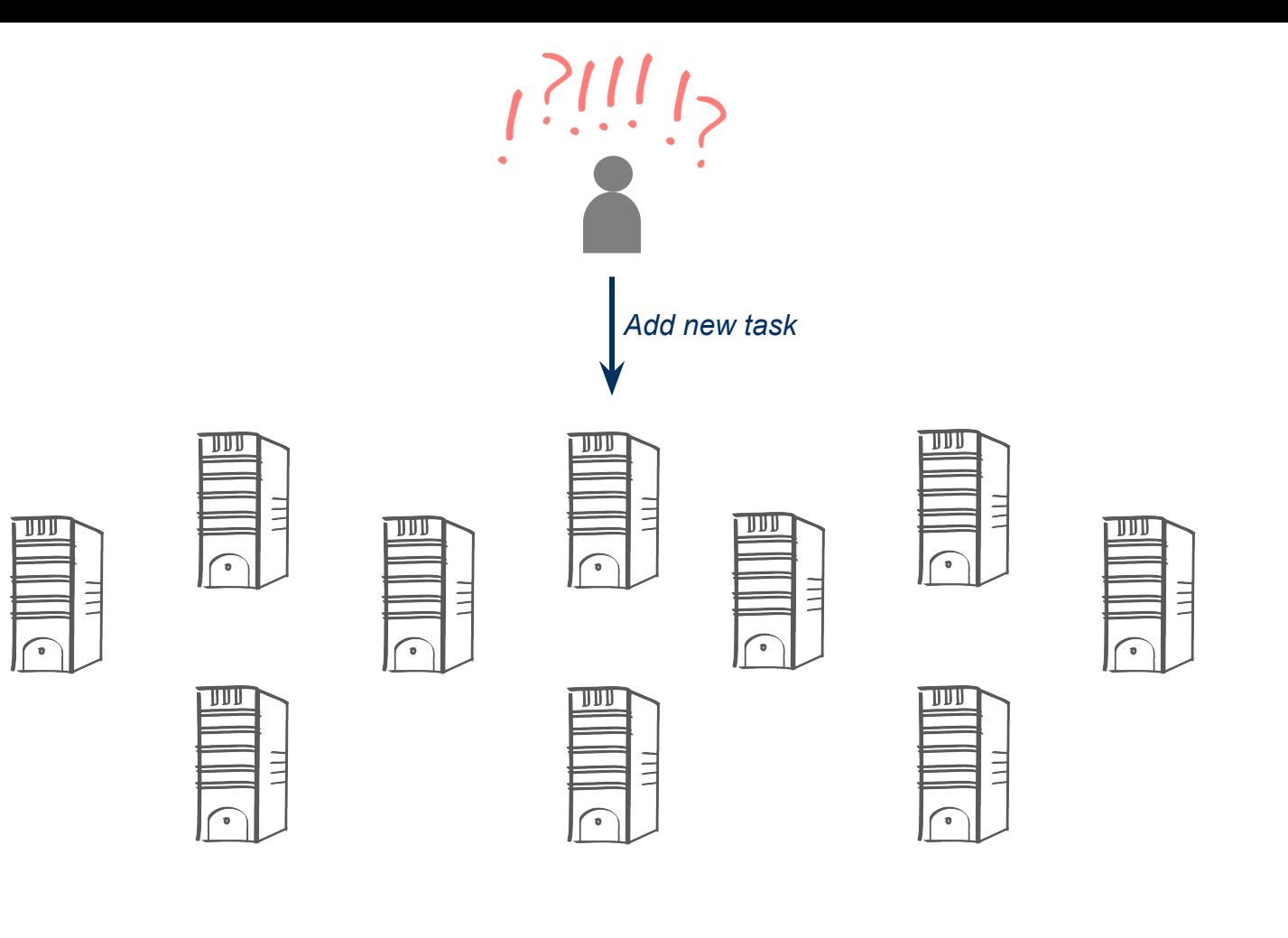

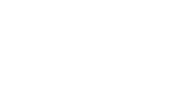

 $(i$ ntel $)$ 

## Scaling with Tribe

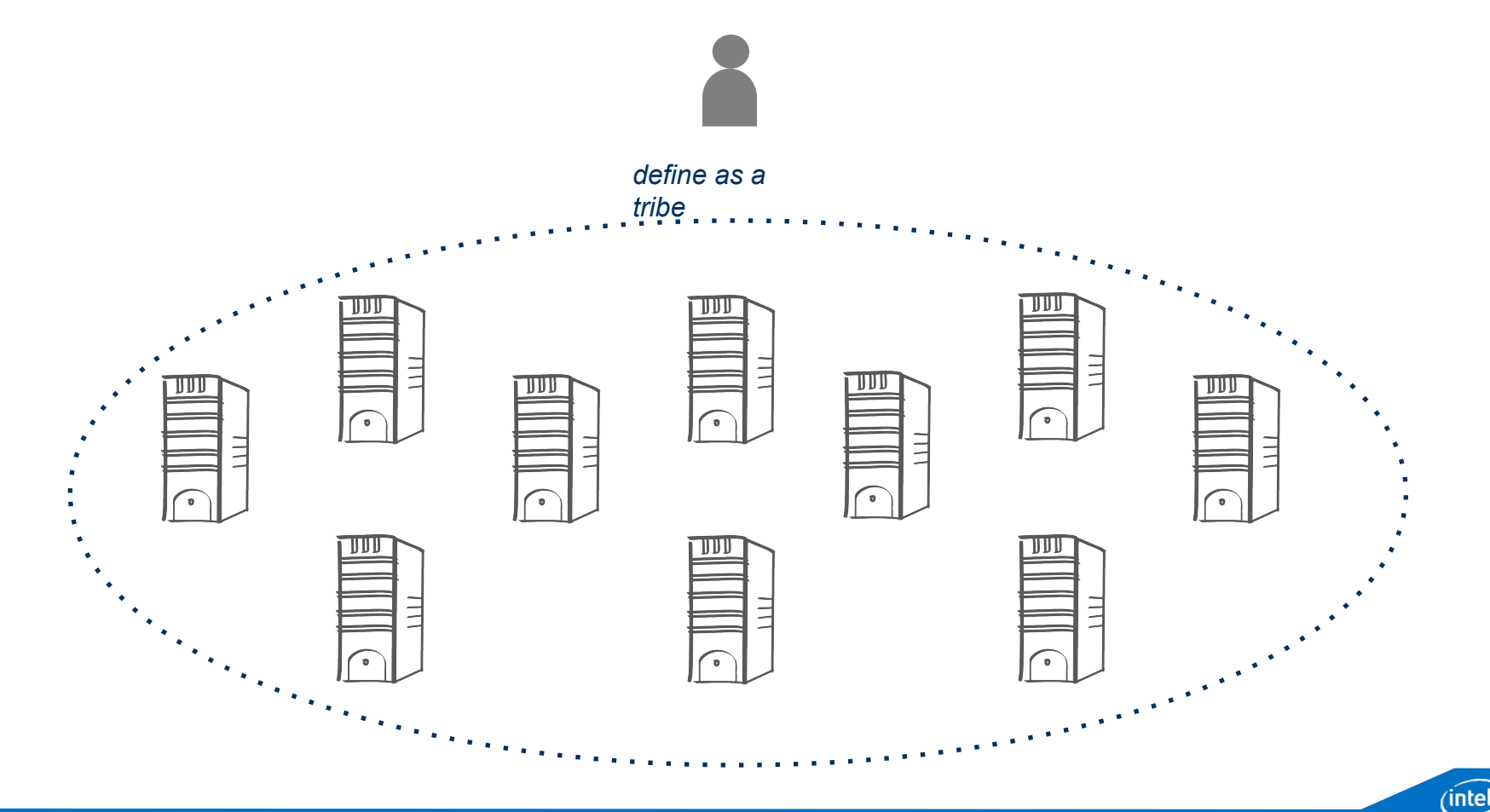

63

## Scaling with Tribe

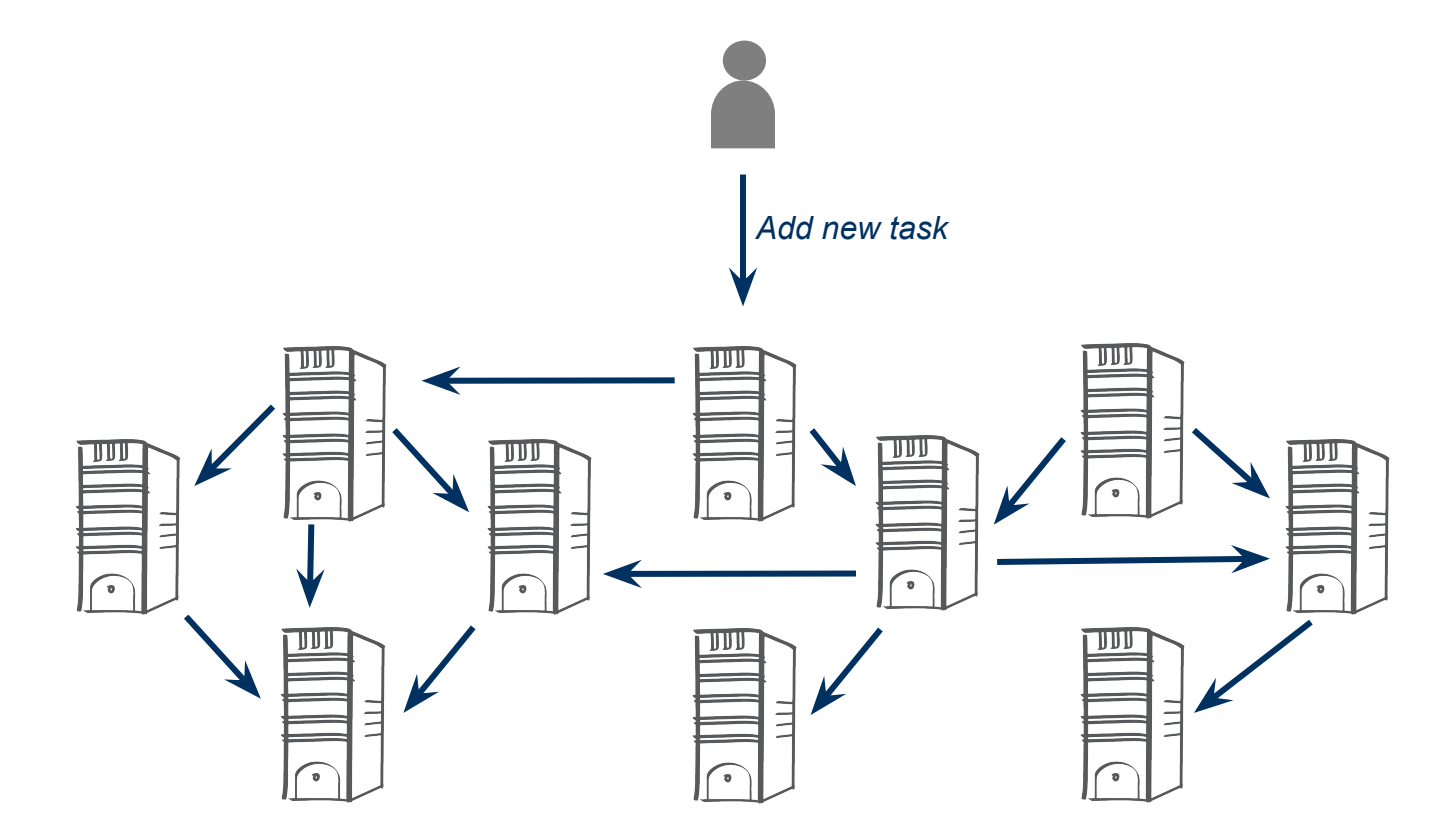

(intel 64

## Snap | Distributed Workflow

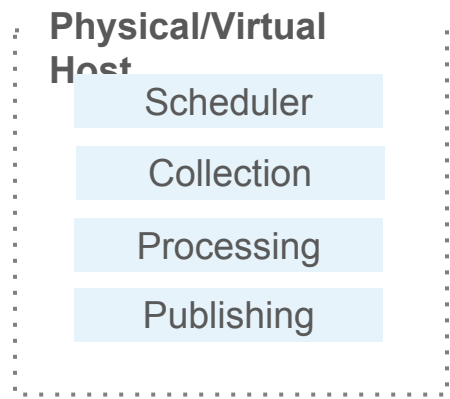

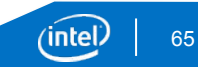

## Snap | Distributed Workflow

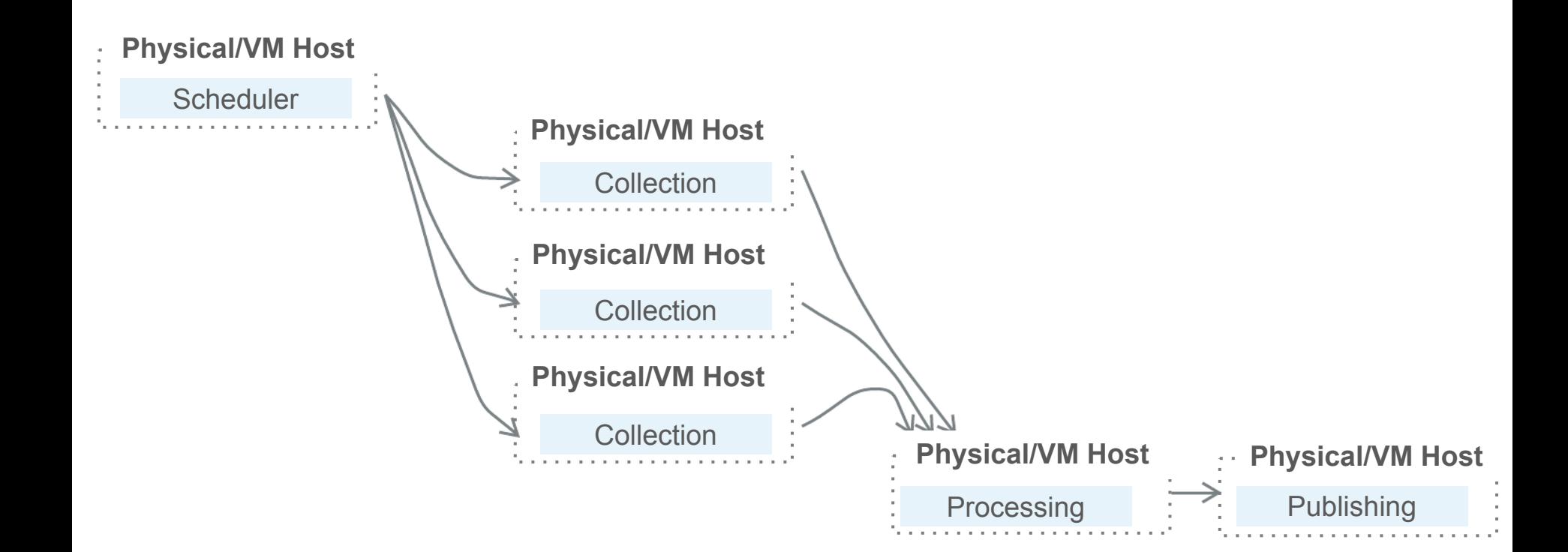

ʻinte

## Snap | Overview – Example Workflows

Customizable definition of task and related workflow:

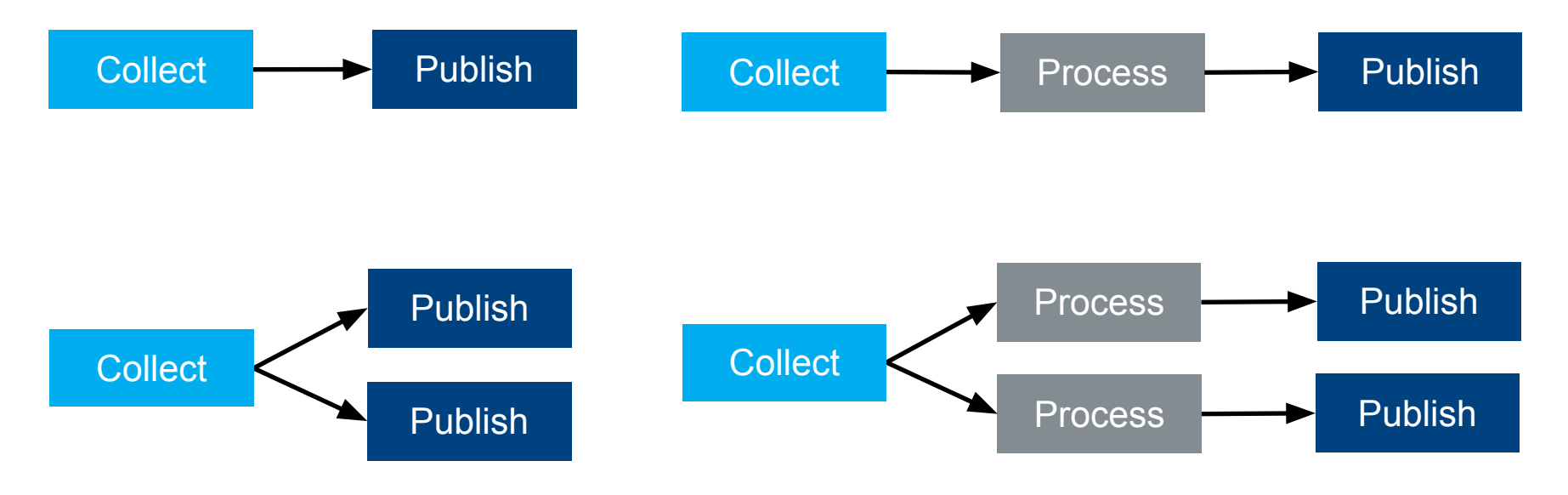

inte 67